Министерство науки и высшего образования Российской федерации Федеральное государственное автономноеобразовательное учреждение высшего образования Северо-Кавказский федеральный университет

Методические указания по выполнению практических работ по дисциплине «Электромагнитная совместимость в электроэнергетических системах»

Содержание:

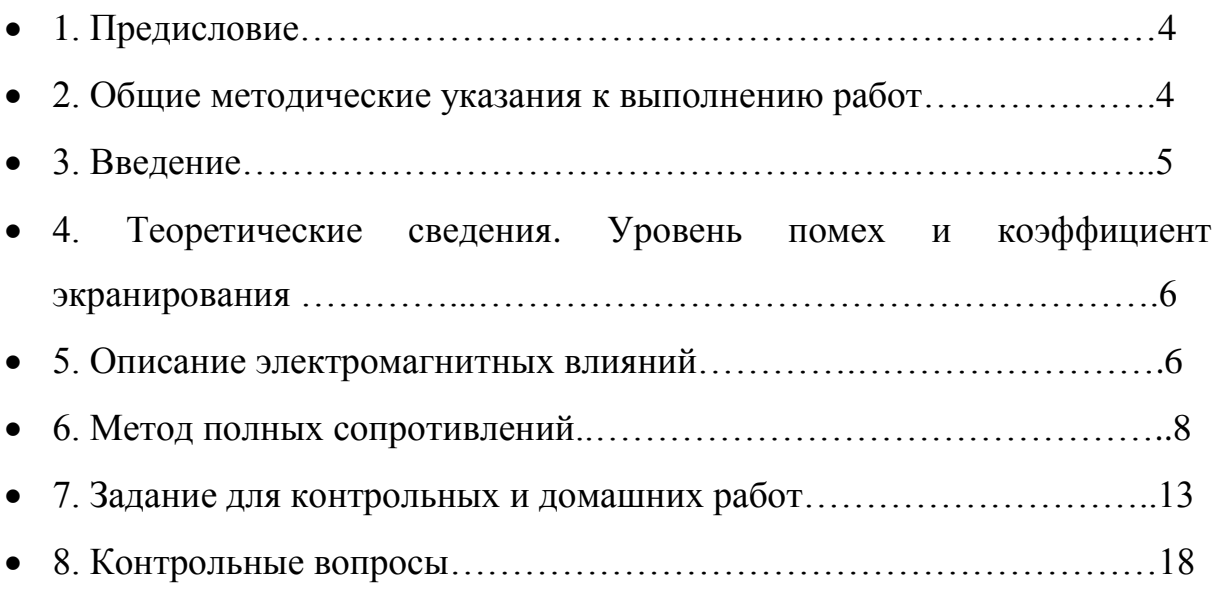

# **ОБЩИЕ МЕТОДИЧЕСКИЕ УКАЗАНИЯ К ВЫПОЛНЕНИЮ РАБОТ**

Целью контрольных работ (домашнего задания) является окончательная проверка усвоения студентами разделов курса. Приступать к выполнению работ следует после изучения соответствующего материала. При выполнении каждой задачи необходимо приводить задание с численными значениями, чертежи и схемы выполнять с принятыми буквенными обозначениями. В контрольной работе необходимо указать расчетные формулы, а конечный результат выделить из основного текста. Этапы выполнения должны иметь соответствующие пояснения. Вычисления возможно осуществлять с помощью микрокалькулятора или посредством пакетов математических программ на компьютере, подтверждая расчеты распечатками. Обязательно приведение размерности полученных результатов. Вывод формул в тексте не проводится.

Титульный лист работы содержит название института, кафедры фамилию, имя и отчество студента, шифр, соответствующий варианту (см. пример).

#### **ВВЕДЕНИЕ**

Электромагнитная совместимость (ЭМС) является современным понятием, объединяющим электромагнитные явления, такие как радиопомехи, влияния на сеть, перенапряжения, колебания напряжения сети, паразитные связи, фон промышленной частоты и т.д. В последнее время вопросы ЭМС благодаря применению микроэлектроники в системах автоматизации, а также из-за повсеместного увеличивающегося электромагнитного загрязнения окружающей среды приобрели особое значение.

По своему содержанию дисциплина объединяет изучение способов и средств борьбы с радиопомехами; вопросы нормального функционирования электронных систем и коммуникаций, систем автоматики, сетей и промышленных предприятий. Изучение дисциплины "Электромагнитная совместимость в электроэнергетике" предусматривает рассмотрение следующих тем:

основные определения; электромагнитная обстановка на объектах электроэнергетики; источники помех; чувствительные к помехам элементы; каналы передачи помех; уровни помех; помехоустойчивость; методы испытаний и сертификации элементов вторичных цепей на помехоустойчивость; влияние полей, создаваемых устройствами электроэнергетики на биологические объекты; нормы по допустимым напряженностям электрических и магнитных полей промышленной частоты для персонала и населения, Закон РФ об электромагнитной совместимости.

В настоящем указании приведена в конспективном порядке теория, касающаяся представления импульсных помех в частотной области, определения формы импульсной помехи по ее спектральной плотности распределения амплитуд, оценки уровней напряженности электрического и магнитного полей по методу Щелкунова (метод полных сопротивлений), в пространстве экрана. Кроме этого в указаниях приведены задания к выполнению контрольных и домашних работ.

### ТЕОРЕТИЧЕСКИЕ СВЕДЕНИЯ

### 1. УРОВНЬ ПОМЕХ И КОЭФФИЦИЕНТ ЭКРАНИРОВАНИЯ

Лля количественной оценки электромагнитной совместимости пользуются логарифмическими масштабами электрических и магнитных величин. Различают логарифм отношения уровней и степени передачи помехи.

Применяя десятичный логарифм, определим в децибелах напряжение, ток, напряженность полей, мощность, принимая базовыми величинами, соответственно  $U_0$ =1 мкB,  $I_0$ = 1 мкA,  $E_0$ =1 мкB/м,  $H_0$ =1 мкA/м,  $P_0$ =1 пBт:

$$
u = 20 \cdot \lg\left(\frac{U_X}{U_0}\right) \quad , \quad i = 20 \cdot \lg\left(\frac{I_X}{I_0}\right), \quad e = 20 \cdot \lg\left(\frac{E_X}{E_0}\right), \quad H = 20 \cdot \lg\left(\frac{H_X}{H_0}\right),
$$
  

$$
P = 10 \cdot \lg\left(\frac{P_X}{P_0}\right).
$$

Применяя натуральный логарифм, можно принимая те же базовые значения определить аналогичным образом отношение величин в неперах (1  $H\pi=8,686$  дБ).

Уровнем помех называют относительное значение помехи, при этом предел ее допустимых уровней определяют в стандартах DIN/VDE, ГОСТ, OCT.

## 2. ОПИСАНИЕ ЭЛЕКТРОМАГНИТНЫХ ВЛИЯНИЙ

Описание электромагнитных влияний осуществляют в частотных и временных областях. Поскольку передаточные свойства путей связи и средств помехоподавления удобно представлять в частотной области, то для перехода из временной в частотную используют ряды и интегралы Фурье.

практической реализации преобразования Для быстрой  $\Phi$ <sub>VDbe</sub> используют ЭМС-номограмму. Она позволяет построить огибающую плотности распределения амплитуд, синтезировать импульс, эквивалентный помехе, учесть частотнозависимые свойства пути передачи и средства защиты.

Рассмотрим трапециевидный импульс, ДЛЯ которого плотность распределения амплитуд определяется выражением

$$
U(f) = 2U_m \tau \frac{\sin \pi f \tau}{\pi f \tau} \frac{\sin \pi f \tau_k}{\pi f \tau_k}
$$

При  $\tau_k$ =0 трапециевидный импульс преобразуется в прямоугольный, при = 0 в треугольный. Таким образом, трапециевидный импульс включает большую часть встречающихся в практике импульсов.

ЭМС-номограмма базируется на аппроксимации огибающей плотности распределения амплитудной плотности тремя отрезками прямой.

Для низкочастотного диапазона  $f \preceq_H (f_H = 1/\pi \tau)$  огибающая параллельна оси абсцисс, так как синус приблизительно равен своему аргументу:

$$
U(f) = 2U_m \tau = const.
$$

дБ) Плотность распределения амплитуд гармоник  $(B$ зависит исключительно от площади импульса:

$$
U(f)_{\pi}
$$
 = 20lg $\left(\frac{2U_m \tau}{A_0}\right)$ , rqe A<sub>0</sub>=1 m<sub>K</sub>B·c

Для среднечастотного диапазона  $1/\pi \tau \ll 1/\pi \tau_k$ :

$$
U(f) = \frac{2U_m \tau}{\pi f \tau} = \frac{2U_m}{\pi f},
$$

то есть спад амплитуды с частотой составляет 20 дБ/декаду:

$$
u(f)_{\pi\delta}=20\lg\frac{2U_m}{\pi fA_0}.
$$

В высокочастотном диапазоне  $f \rightarrow f_B (f_B = 1/\pi \tau_k)$ 

$$
U(f) = 2U_m \tau \frac{1}{\pi f \tau} \frac{1}{\pi f \tau_k},
$$

или

$$
u(f)_{\pi} = 20 \lg \frac{2U_m}{\pi^2 f^2 \tau_k A_0},
$$

то есть 40 дБ/декаду.

Для перехода из частотной во временную область необходимо найти площадь импульса

$$
U_m \tau = \frac{1}{2} 10^{\frac{u(f)_{\pi\sigma}}{20}} \text{ MKB-c},
$$

плотность распределения амплитуд импульса

$$
U = \frac{\pi f_H}{2} 10^{\frac{U(f_H)_{\pi}}{20}} \text{ MKB},
$$

крутизну фронта нарастания импульса

$$
U_{m}/\tau_{k} = \frac{\pi^{2} f_{B}^{2}}{2} 10^{U(f_{B})^{2}/\pi/2} \text{ MKB/c}.
$$

Длительность импульса определится из соотношения

$$
\tau = \frac{1}{\pi f_H} \; .
$$

Время нарастания импульса

$$
\tau_{\scriptscriptstyle k} = \frac{1}{\pi f_{\scriptscriptstyle B}} \; .
$$

# 3. МЕТОД ПОЛНЫХ СОПРОТИВЛЕНИЙ

Понятие помехоподавления характеризует степень защитного воздействия электромагнитного экрана, оно чаще всего указывается в функции частоты в децибелах или неперах это, так называемый, коэффициент экранирования:

$$
\mathfrak{I} = 20 \cdot \lg \left( \frac{E_1}{E_2} \right), \ \ \mathfrak{I} = 20 \cdot \lg \left( \frac{H_1}{H_2} \right).
$$

Величины  $E$  и  $H$  в случае переменного электромагнитного поля связаны между собой посредством волнового сопротивления среды Z

$$
E_{\angle H}^{\angle} = \underline{Z} = \sqrt{\varepsilon \cdot \varepsilon_0 / \mu \cdot \mu_0} \,. \tag{1}
$$

Аналитический расчет экранирующего действия электромагнитных экранов требует решения уравнений Максвелла для областей внутри и вне экрана, а также в самой его стенке. Однако, этот метод математически трудоемок, поэтому и не получил широкого распространения.

Для быстрых практических оценок Щелкунов разработал простой способ определения коэффициента затухания, который основан на аналогии с распространением электромагнитных волн  $\bf{B}$ электрически ДЛИННЫХ двухпроводных линиях. Эти волны являются распространяющимися вдоль проводящих линий ТЕМ-волнами (электромагнитные волны с векторами  $E$ электрического полей  $\overline{M}$ H. напряженностей  $\mathbf{M}$ магнитного ориентированными перпендикулярно к направлению распространения), так что разработанные для них формальные методы нетрудно перенести на плоские волны в свободном пространстве. Необходимо просто заменить в уравнениях комплексные амплитуды входного и выходного напряжения, входного и выходного тока комплексными напряженностями электрического и магнитного полей.

Общий коэффициент затухания электромагнитного экрана состоит из коэффициента затухания вследствие отражения на граничных плоскостях  $P$ , коэффициента затухания из-за поглощения в стенке экрана П (переход энергии электромагнитного поля в тепло), корректирующего коэффициента В, учитывающего многократные волны отражения внутри экрана:

$$
\mathcal{G} = P + \mathbf{\Pi} + \mathbf{B}.\tag{2}
$$

Рассмотрим расчет каждого из компонентов в отдельности.

Коэффициент затухания вследствие отражения. Этот коэффициент состоит из двух составляющих, они обусловлены двумя граничными плоскостями - снаружи и внутри экрана. При условии, что волновое сопротивление внешней области Z<sub>RIII</sub> значительно больше волнового сопротивления материала стенки экрана  $Z_2$  большая часть энергии, приходящейся на граничную плоскость снаружи экрана отражается обратно к источнику. Отношение напряженностей электромагнитного поля падающей и прошедшей волн определяется формулой:

$$
\frac{E_{BIII}}{E_{3BIII}} = \frac{(Z_{BIII} + Z_3)}{2 \cdot Z_3}.
$$
\n(3)

Аналогичным образом это отношение определится и на внутренней стенке экрана - на внутреннем пограничном слое. Суммарное влияние отражения можно получить из соотношения:

$$
\frac{E_{BIII}}{E_{BH}} = \frac{(Z_{BIII} + Z_3)^2}{4 \cdot (Z_3 + Z_{BIII})} \,. \tag{4}
$$

Введя обозначение  $K = \frac{Z_{\text{BIII}}}{Z_3}$  эта формула принимает вид

$$
\frac{E_{BIII}}{E_{BH}} = \frac{\left(1 + K\right)^2}{4 \cdot K} \tag{5}
$$

Переходя к логарифмическим характеристикам получаем выражение для коэффициента затухания вследствие отражения

$$
P_{\partial E} = 20 \cdot \lg \frac{|(1+K)^2|}{4 \cdot |K|},\tag{6}
$$

для его определения необходимо знать волновые сопротивления.

Волновое сопротивление в пространстве источника помехи для дальней ЗОНЫ

$$
Z_{BIII} = Z_0 = 377 \text{ OM},\tag{7}
$$

для ближней зоны в высокоомных полях

$$
Z_{BIII} = Z_0 \cdot \frac{\lambda}{2 \cdot \pi \cdot r} = \frac{0.018}{r \cdot f},\tag{8}
$$

в низкоомных полях

$$
Z_{BIII} = Z_0 \cdot \frac{2 \cdot \pi \cdot r}{\lambda} = 7.9 \cdot 10^{-6} \cdot r \cdot f \tag{9}
$$

Волновое сопротивление стенки экрана

$$
Z_{\mathfrak{I}} = \sqrt{\frac{i \cdot \varpi \cdot \mu}{(\sigma + i \cdot \varpi \cdot \varepsilon)}}\,,\tag{10}
$$

а при условии, что толщина стенки больше глубины проникновения

$$
Z_{\mathfrak{I}} = \sqrt{\frac{i \cdot \varpi \cdot \mu}{\sigma}} \tag{11}
$$

Выразим коэффициенты затухания вследствие отражения через параметры материала экрана и частоту:

1) дальняя зона

$$
P_{\partial E} = 108 - 10 \cdot \lg \frac{\mu \cdot f}{\sigma_r},\tag{12}
$$

2) электрическое поле в ближней зоне

$$
P_{\partial E} = 142 - 10 \cdot \lg \frac{\mu \cdot f^3 \cdot r^2}{\sigma_r},\tag{13}
$$

3) магнитное поле в ближней зоне

$$
P_{\partial E} = 75 - 10 \cdot \lg \frac{\mu}{f \cdot \sigma_r \cdot r^2} \,. \tag{14}
$$

В этих соотношениях *r* - расстояние от источника помехи, м; *f* - частота, МГц;  $\sigma_r$  - относительная удельная электропроводность, за базовую принята электропроводность меди:

$$
\sigma_r = \frac{\sigma}{5.8 \cdot 10^7} \,. \tag{15}
$$

Коэффициенты затухания вследствие поглощения П описывают экспоненциальное ослабление падающей волны при прохождении стенки экрана толщиной d:

$$
\frac{E_{\text{B}}}{E_{\text{B}}H} = e^{\alpha \cdot d} \tag{16}
$$

В логарифмических величинах получаем:

$$
\Pi_{\partial E} = 20 \cdot \lg \frac{E \cdot \Im B \cdot \Pi}{E \cdot \Im B \cdot \Pi} \,. \tag{17}
$$

Учитывая, что  $\alpha = \sqrt{\pi \cdot f \cdot \mu \cdot \sigma}$  получаем для коэффициента затухания вследствие поглощения

$$
\Pi_{\partial E} = 13.14 \cdot d \cdot \sqrt{f \cdot \mu \cdot \sigma_r} \tag{18}
$$

где и и относительная магнитная проницаемость и относительная удельная электропроводность соответственно, частота  $f$  выражена в МГц.

Коррекция коэффициента затухания при многократном отражении В волны в стенке экрана осуществляется на основании формулы

$$
B_{\partial E} = 20 \cdot \lg \left| 1 - \frac{(K-1)^2}{\left(K+1\right)^2} \cdot e^{2 \cdot \gamma \cdot d} \right|,\tag{19}
$$

где  $\gamma = (1 + i) \cdot \sqrt{\pi \cdot f \cdot \mu \cdot \sigma}$  - комплексный коэффициент распространения.

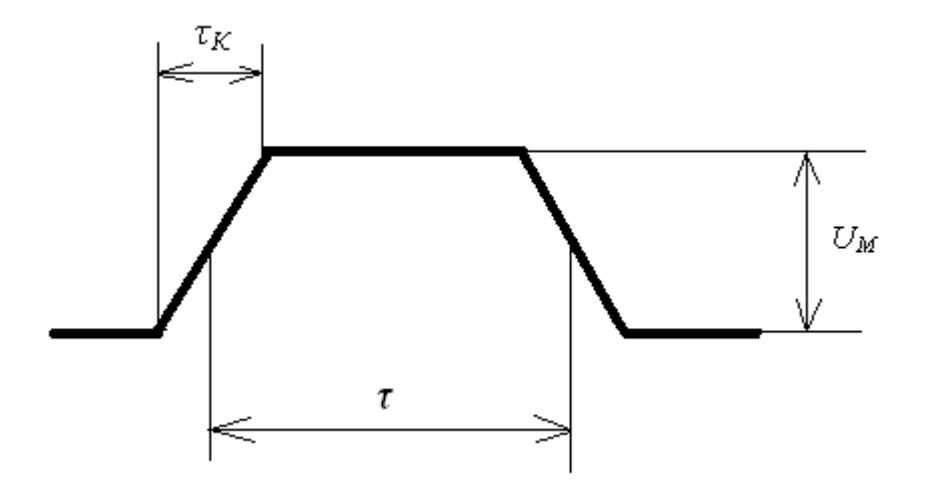

Рисунок 2 - Трапецевидный импульс

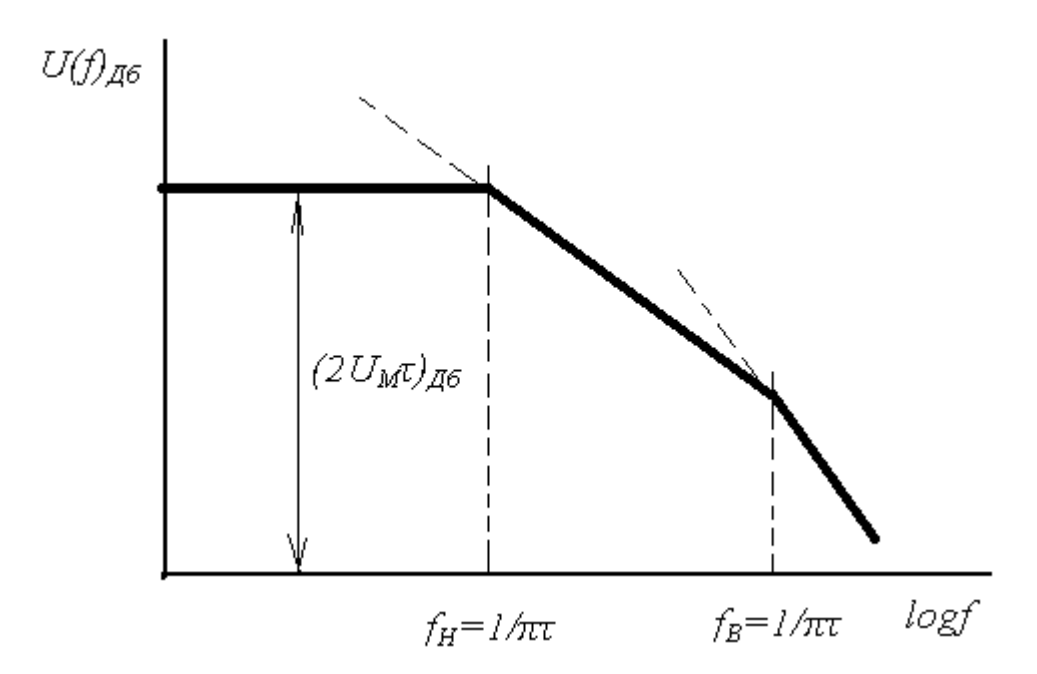

Рисунок 3 – Огибающая «физической» плотности распределения амплитуд трапецевидного импульса (линейная аппроксимация).

# 4. ЗАДАНИЕ ДЛЯ КОНТРОЛЬНЫХ И ДОМАШНИХ РАБОТ

1. Дан импульс трапецивидной формы рис.2, амплитудой *UM*, длительностью *τ* и временем нарастания *τК*. Параметры импульса указаны в таблице 1.

Требуется:

а) аппроксимировать тремя отрезками прямых огибающую спектральной плотности распределения амплитуд;

б) найти эффективную ширину *П* полосы частот импульса;

в) определить огибающую спектральной плотности распределения амплитуд по прохождении импульса через канал передачи, имеющий амплитудночастотную характеристику *A(f)Дб*, представленную на рисунке 4, где *а* коэффициент затухания;

г) найти амплитуду *UM*, длительность *τ*, время нарастания *τК*, крутизну фронта  $U_m/\tau_K$  импульса по данным спектральной плотности распределения амплитуд, полученной в пункте в). Построить этот импульс в системе координат *U, t*.

2. Даны параметры плоского экрана: относительные электрическая *ε* и магнитная *μ* проницаемости, проводимость *σ*, толщина *d*. Известна частота излучения *f*, напряженности электрического *E* и магнитного *H* полей вне экрана. Данные приведены в таблице 2.

Требуется:

а) рассчитать по методу полных сопротивлений коэффициенты затухания электромагнитного экрана в ближней зоне на расстоянии равном половине её максимального диаметра, в дальней зоне;

б) определить величины напряженностей электрического и магнитного полей внутри экрана для ближней и дальней зон.

3. Ответить на контрольный вопрос, данный в таблице 2.

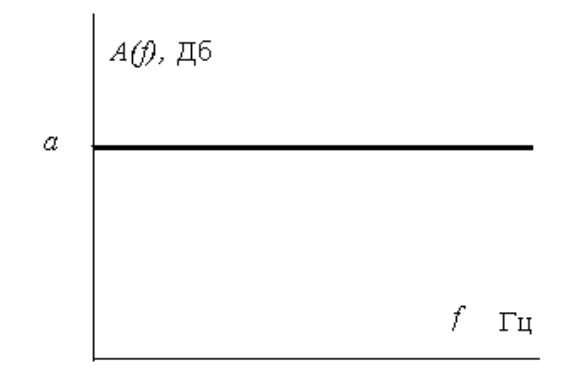

Рисунок 4 – Амплитудно-частотная характеристика канала передачи помех.

| $N_{\Omega}$   | $U_{M_{\star}}$ | τ,              | $\tau_{K,}$      | a, | $N_2$    | $U_{M_{\star}}$ | τ,             | $\tau_K$        | a, |
|----------------|-----------------|-----------------|------------------|----|----------|-----------------|----------------|-----------------|----|
| варианта       | B               | MC              | $\rm MC$         | Дб | варианта | B               | $\bf MC$       | MC              | Дб |
| $\mathbf{1}$   | $\mathbf{1}$    | 10              | $\boldsymbol{0}$ | 10 | 26       | 3.2             | 10             | 10              | 30 |
| $\overline{2}$ | $\overline{2}$  | 20              | $\overline{0}$   | 15 | 27       | 2.2             | 20             | 20              | 25 |
| $\overline{3}$ | $\overline{3}$  | 10              | $\mathbf{1}$     | 20 | 28       | 1.8             | 15             | 15              | 10 |
| $\overline{4}$ | $\overline{4}$  | 20              | $\mathbf{1}$     | 25 | 29       | 2.75            | $\overline{7}$ | $\overline{7}$  | 20 |
| 5              | 5               | 10              | $\boldsymbol{0}$ | 30 | 30       | 3.75            | $\tau$         | $\mathbf{1}$    | 30 |
| 6              | 6               | 25              | $\boldsymbol{0}$ | 30 | 31       | 4.25            | 8              | $\overline{2}$  | 40 |
| $\overline{7}$ | $\overline{7}$  | 10              | 5                | 60 | 32       | 6.25            | 9              | 3               | 50 |
| 8              | 8               | 20              | 5                | 65 | 33       | 6.75            | 10             | $\overline{2}$  | 50 |
| 9              | 9               | 10              | 10               | 65 | 34       | 3.2             | 11             | $\mathbf{1}$    | 35 |
| 10             | 10              | 20              | 20               | 80 | 35       | 2.3             | 12             | 12              | 15 |
| 11             | 2.5             | 15              | 5                | 30 | 36       | 9.1             | 13             | 5               | 60 |
| 12             | 1.5             | $\mathbf{1}$    | 0.1              | 15 | 37       | 7.75            | 14             | $\overline{4}$  | 50 |
| 13             | 4.5             | $\overline{4}$  | 0.2              | 60 | 38       | 0.75            | 15             | $\overline{3}$  | 10 |
| 14             | 8.5             | 10              | $\mathbf{1}$     | 60 | 39       | 0.5             | 16             | $\overline{2}$  | 10 |
| 15             | 10.5            | 15              | 5                | 90 | 40       | 1.2             | 17             | $\mathbf{1}$    | 15 |
| 16             | 7.5             | $\mathbf{1}$    | 0.1              | 80 | 41       | 1.75            | 18             | 18              | 15 |
| 17             | 6.5             | $\overline{2}$  | 0.2              | 50 | 42       | 1.25            | 19             | 9               | 10 |
| 18             | 5.5             | $5\overline{)}$ | 0.1              | 40 | 43       | 2.7             | 20             | 8               | 30 |
| 19             | 1.5             | 10              | $\overline{3}$   | 10 | 44       | 6.7             | 21             | $7\overline{ }$ | 60 |
| 20             | 3.5             | $\overline{7}$  | $\overline{3}$   | 35 | 45       | 7.7             | 22             | 6               | 70 |
| 21             | 1.25            | 8               | $\overline{2}$   | 20 | 46       | 9.75            | 23             | 5               | 75 |
| 22             | 2.25            | 15              | $\overline{2}$   | 40 | 47       | 7.25            | 24             | $\overline{4}$  | 60 |
| 23             | 3.25            | 20              | 5                | 50 | 48       | 5.25            | 25             | $\overline{3}$  | 30 |
| 24             | 4.25            | 20              | $\mathbf{1}$     | 50 | 49       | 4.25            | 26             | $\overline{2}$  | 30 |
| 25             | 5.25            | 10              | $\boldsymbol{0}$ | 50 | 50       | $5\overline{)}$ | 27             | $\mathbf{1}$    | 40 |

Таблица 1 – Параметры импульсной помехи.

| $N_2$          |                      |              |                        |                  |                              |                          | $N_2$          |
|----------------|----------------------|--------------|------------------------|------------------|------------------------------|--------------------------|----------------|
| вариа<br>нта   | $\sigma \times 10^6$ | $\mu$        | $\overline{d}$         | $\boldsymbol{f}$ | $H_{BIII}$                   | $E_{BIII}$               | вопроса        |
|                | CM/M                 |              | $\mathbf{M}\mathbf{M}$ | МГц              | A/M                          | B/M                      |                |
| $\mathbf{1}$   | 0.2                  | 3            | $\overline{4}$         | 5                | 6                            | $\overline{7}$           | 8              |
| $\mathbf{1}$   | 0.58                 | $\mathbf{1}$ | $\mathbf{1}$           | 0.05             | $\qquad \qquad \blacksquare$ | 100                      | $\mathbf{1}$   |
| $\overline{2}$ | 0.105                | $\mathbf{1}$ | 3                      | 0.006            | -                            | 100                      | $\overline{2}$ |
| 3              | 0.06                 | $\mathbf{1}$ | $\overline{2}$         | 0.1              | $\overline{\phantom{a}}$     | 100                      | $\overline{3}$ |
| $\overline{4}$ | 0.026                | $\mathbf{1}$ | $\mathbf{1}$           | 0.5              | ۰                            | 50                       | $\overline{4}$ |
| 5              | 0.02                 | 200          | 0.5                    | 0.2              | $\qquad \qquad \blacksquare$ | 100                      | 5              |
| 6              | 0.015                | $\mathbf{1}$ | 5                      | 0.2              | $\overline{\phantom{0}}$     | 200                      | 6              |
| $\overline{7}$ | 0.58                 | $\mathbf{1}$ | $\overline{2}$         | 0.1              | $\overline{\phantom{0}}$     | 50                       | $\overline{7}$ |
| 8              | 0.105                | $\mathbf{1}$ | 0.5                    | 0.1              |                              | 150                      | 8              |
| 9              | 0.06                 | $\mathbf{1}$ | 5                      | 0.04             |                              | 200                      | 9              |
| 10             | 0.026                | 0.1          | 1.5                    | 0.01             | -                            | 200                      | 10             |
| 11             | 0.015                | $\mathbf{1}$ | $\overline{2}$         | 0.1              | 3                            | $\overline{\phantom{a}}$ | 11             |
| 12             | 0.58                 | $\mathbf{1}$ | 3                      | 0.02             | 5                            | $\overline{\phantom{0}}$ | 12             |
| 13             | 0.105                | $\mathbf{1}$ | $\overline{4}$         | 0.015            | $\mathbf{1}$                 |                          | 13             |
| 14             | 0.06                 | $\mathbf{1}$ | 3                      | 0.03             | 0.5                          | -                        | 14             |
| 15             | 0.026                | 100          | $\overline{2}$         | 0.05             | $\overline{2}$               |                          | 15             |
| 16             | 0.015                | $\mathbf{1}$ | $\mathbf{1}$           | $\mathbf{1}$     | $\overline{4}$               | $\overline{\phantom{0}}$ | 16             |
| 17             | 0.58                 | $\mathbf{1}$ | 0.1                    | 0.03             | $\overline{2}$               |                          | 17             |
| 18             | 0.105                | $\mathbf{1}$ | 0.2                    | 0.07             | $\overline{5}$               |                          | 18             |
| 19             | 0.06                 | $\mathbf{1}$ | 0.3                    | 0.08             | $\overline{3}$               |                          | 19             |
| 20             | 0.026                | 120          | 0.2                    | 0.07             | $\mathbf{1}$                 |                          | 20             |
| 21             | 0.02                 | 100          | 0.78                   | 0.8              | 3                            |                          | 21             |
| 22             | 0.002                | 50           | $\mathbf{1}$           | 0.045            | 3                            |                          | 22             |

Таблица 2 – Варианты заданий к расчету экранирующего действия и контрольные вопросы.

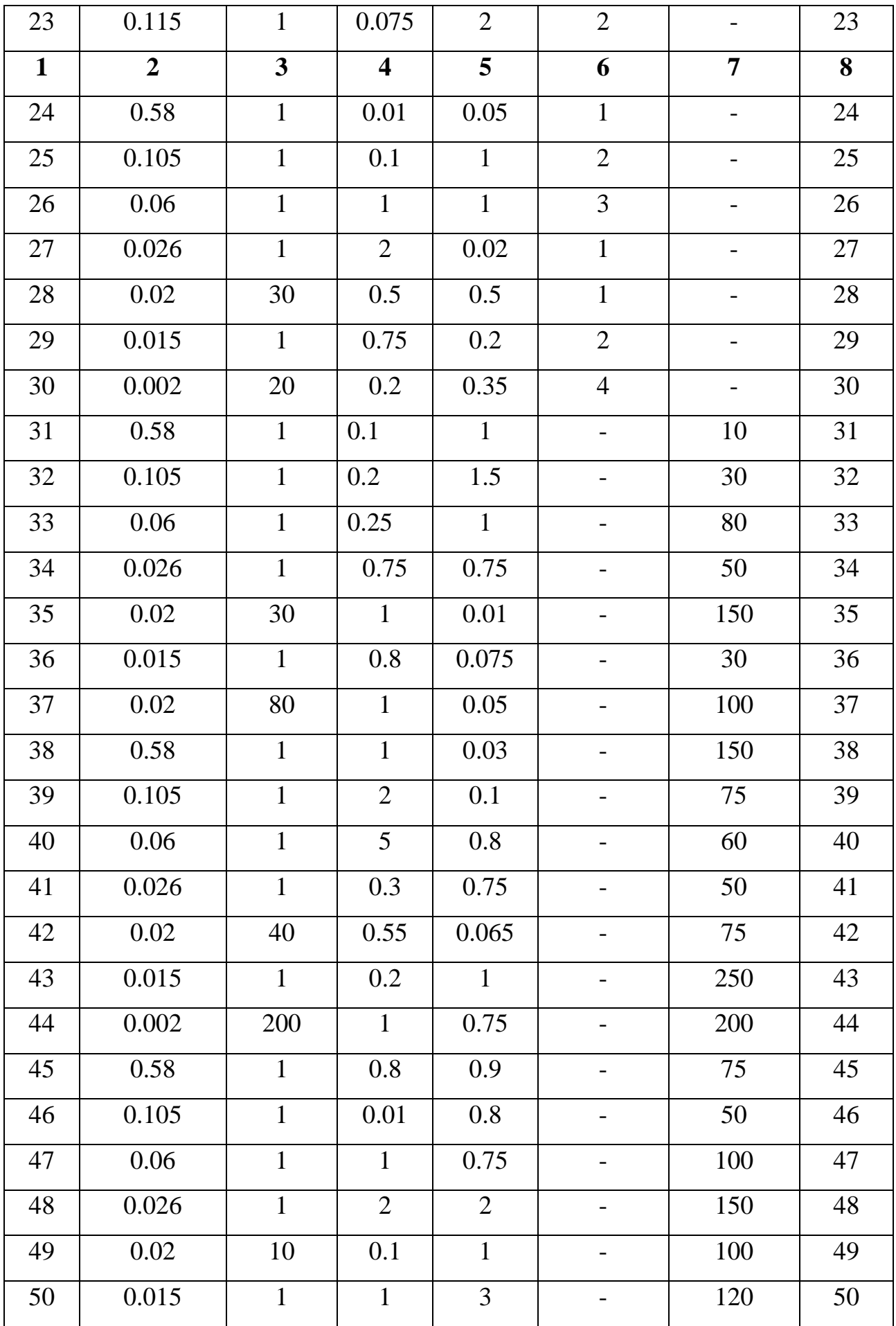

# 5. КОНТРОЛЬНЫЕ ВОПРОСЫ

1. Охарактеризуйте природу электромагнитных влияний и пути их передачи.

2. Охарактеризуйте источники широкополосных помех.

3. Дайте характеристику источникам узкополосных помех, приведите примеры.

4. Классифицируйте окружающую среду по помехам, связанным с электромагнитным излучением.

5. Механизмы передачи помех через гальваническую связь и способы их ослабления.

6. Передача помех через емкостную и индуктивную связи и методы их ослабления.

7. Разрядные устройства в электроэнергетических установках как элементы обеспечивающие ЭМС.

8. Охарактеризуйте способы электростатического экранирования и опишите физический механизм явления.

9. Опишите способы магнитного экранирования, а так же физический механизм явления.

10. Экранирование в переменном электромагнитном поле.

11. Способы и средства измерения напряжения и тока помехи.

12. Способы и средства измерения напряженностей электрического и магнитного полей помехи.

13. Экранирующие действия оболочки кабеля.

14. Как осуществляется подавление помех, создаваемых коллекторными двигателями.

15. Воздействия электромагнитных полей на биологические организмы.

16.В чем состоит и для чего проводится спектральный анализ помех.

17. Как осуществляется обеспечение электромагнитной совместимости в лабораториях.

18. Нормы в области электромагнитной совместимости.

19. Классифицируйте окружающую среду по помехам идущим по проводам.

20. Дать понятие и привести примеры противофазных и синфазных помех, и способов их ослабления.

- 21. Дать понятия Земли и массы.
- 22. Описание электромагнитных влияний в частотной и временной областях.
- 23. Воздушные линии высокого напряжения как источники помех.
- 24. Электромагнитная связь через контур заземления.
- 25. Помехи в измерительных линиях.
- 26. L-, C-, LC- фильтры для подавления помех и их конструкции.
- 27. Разделительные трансформаторы как элементы обеспечивающие ЭМС.
- 28. Как осуществляется испытание на устойчивость к помехам.
- 29. Как и для чего осуществляется экранирование помещений.
- 30. Как осуществляется выбор материала экрана для дальней и ближней зон.
- 31. Уровни помех и их измерение.
- 32. Оценка качества электрической энергии.
- 33. Защита в сетях электропитания как элемент ЭМС.
- 34. Экспериментальное определение помехоустойчивости.
- 35. Снижение проникших помех средствами вычислительной техники.
- 36. Сетевые фильтры как элементы обеспечивающие ЭМС.
- 37. Материалы для изготовления экранов.
- 38. Идентификация механизмов связи.
- 39. Электромагнитные импульсы и их характеристики.
- 40. Передатчики связи как источники помех.
- 41. Борьба с проникшими помехами программными средствами.
- 42. Мероприятия по обеспечению электромагнитной совместимости.
- 43. Помехоустойчивость и стойкость к повреждению чувствительных элементов.
- 44. Электромагнитная совместимость в силовом оборудовании.
- 45. Источники широкополосных помех и их подавление.
- 46. Противофазные и синфазные помехи и их подавление.
- 47. Способы описания электромагнитных влияний.
- 48. Механизмы ослабления гальванических связей.
- 49. Представление импульсных помех в частотной и временной областях.
- 50. Как обеспечивается электромагнитная совместимость на предприятиях?

# **МИНИCTEPCTBO ОБРАЗОВАНИЯ И НАУКИ РОССИЙСКОЙ ФЕДЕРАЦИИ**

# **Федеральное государственное автономное образовательное учреждение высшего образования «СЕВЕРО-КАВКАЗСКИЙ ФЕДЕРАЛЬНЫЙ УНИВЕРСИТЕТ»**

Методические указания для обучающихся по организации и проведению самостоятельной работы по дисциплине «Электромагнитная совместимость в электроэнергетических системах»

Направление подготовки 13.03.02 – Электроэнергетика и электротехника

Невинномысск 2023

Методические указания предназначены для организации и проведению самостоятельной работы студента по дисциплине «Электромагнитная совместимость в электроэнергетических системах» для студентов направления подготовки 13.03.02 Электроэнергетика и электротехника и соответствуют требованиям ФГОС ВО направления подготовки бакалавров.

Составитель: доцент кафедры ИСЭА А.И. Колдаев

# Содержание

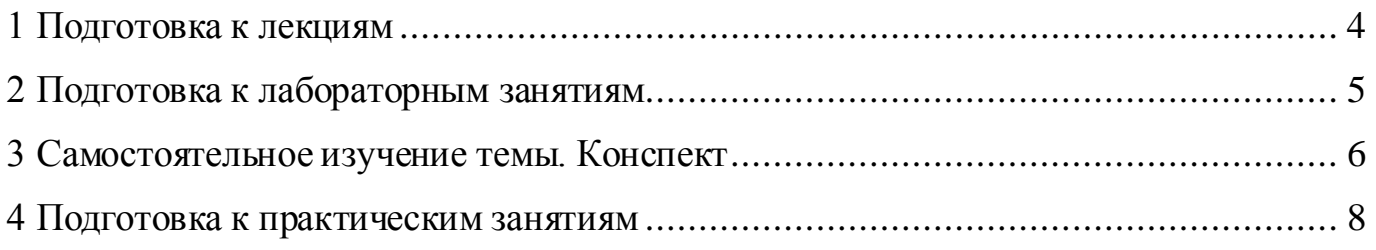

#### **1 Подготовка к лекциям**

Главное в период подготовки к лекционным занятиям – научиться методам самостоятельного умственного труда, сознательно развивать свои творческие способности и овладевать навыками творческой работы. Для этого необходимо строго соблюдать дисциплину учебы и поведения. Четкое планирование своего рабочего времени и отдыха является необходимым условием для успешной самостоятельной работы. В основу его нужно положить рабочие программы изучаемых в семестре дисциплин.

Каждому студенту следует составлять еженедельный и семестровый планы работы, а также план на каждый рабочий день. С вечера всегда надо распределять работу на завтрашний день. В конце каждого дня целесообразно подводить итог работы: тщательно проверить, все ли выполнено по намеченному плану, не было ли каких-либо отступлений, а если были, по какой причине это произошло. Нужно осуществлять самоконтроль, который является необходимым условием успешной учебы. Если что-то осталось невыполненным, необходимо изыскать время для завершения этой части работы, не уменьшая объема недельного плана.

Слушание и запись лекций – сложный вид вузовской аудиторной работы. Внимательное слушание и конспектирование лекций предполагает интенсивную умственную деятельность студента. Краткие записи лекций, их конспектирование помогает усвоить учебный материал. Конспект является полезным тогда, когда записано самое существенное, основное и сделано это самим студентом. Не надо стремиться записать дословно всю лекцию. Такое «конспектирование» приносит больше вреда, чем пользы. Запись лекций рекомендуется вести по возможности собственными формулировками. Желательно запись осуществлять на одной странице, а следующую оставлять для проработки учебного материала самостоятельно в домашних условиях.

Конспект лекций лучше подразделять на пункты, параграфы, соблюдая красную строку. Этому в большой степени будут способствовать пункты плана лекции, предложенные преподавателям. Принципиальные места, определения, формулы и другое следует сопровождать замечаниями «важно», «особо важно», «хорошо запомнить» и т.п. Можно делать это и с помощью разноцветных маркеров

или ручек. Лучше если они будут собственными, чтобы не приходилось присить их у однокурсников и тем самым не отвлекать их во время лекции. Целесообразно разработать собственную «маркографию» (значки, символы), сокращения слов. Не лишним будет и изучение основ стенографии. Работая над конспектом лекций, всегда необходимо использовать не только учебник, но и ту литературу, которую дополнительно рекомендовал лектор. Именно такая серьезная, кропотливая работа с лекционным материалом позволит глубоко овладеть знаниями.

### **2 Подготовка к лабораторным занятиям**

Для того чтобы лабораторные занятия приносили максимальную пользу, необходимо помнить, что упражнение и решение задач проводятся по рассмотренному на лекциях материалу и связаны, как правило, с детальным разбором отдельных вопросов лекционного курса. Следует подчеркнуть, что только после усвоения лекционного материала с определенной точки зрения (а именно с той, с которой он излагается на лекциях) он будет закрепляться студентом на лабораторных занятиях как в результате обсуждения и анализа лекционного материала, так и с помощью решения проблемных ситуаций, задач. При этих условиях студент не только хорошо усвоит материал, но и научится применять его на практике, а также получит дополнительный стимул (и это очень важно) для активной проработки лекции.

При самостоятельном решении задач нужно обосновывать каждый этап решения, исходя из теоретических положений курса. Если студент видит несколько путей решения проблемы (задачи), то нужно сравнить их и выбрать самый рациональный. Полезно до начала вычислений составить краткий план решения проблемы (задачи). Решение проблемных задач или примеров следует излагать подробно, вычисления располагать в строгом порядке, отделяя вспомогательные вычисления от основных. Решения при необходимости нужно сопровождать комментариями, схемами, чертежами и рисунками.

Следует помнить, что решение каждой учебной задачи должно доводиться до окончательного логического ответа, которого требует условие, и по возможности с

выводом. Полученный ответ следует проверить способами, вытекающими из существа данной задачи. Полезно также (если возможно) решать несколькими способами и сравнить полученные результаты. Решение задач данного типа нужно продолжать до приобретения твердых навыков в их решении.

### **3 Самостоятельное изучение темы. Конспект**

Конспект – наиболее совершенная и наиболее сложная форма записи. Слово «конспект» происходит от латинского «conspectus», что означает «обзор, изложение». В правильно составленном конспекте обычно выделено самое основное в изучаемом тексте, сосредоточено внимание на наиболее существенном, в кратких и четких формулировках обобщены важные теоретические положения.

Конспект представляет собой относительно подробное, последовательное изложение содержания прочитанного. На первых порах целесообразно в записях ближе держаться тексту, прибегая зачастую к прямому цитированию автора. В дальнейшем, по мере выработки навыков конспектирования, записи будут носить более свободный и сжатый характер.

Конспект книги обычно ведется в тетради. В самом начале конспекта указывается фамилия автора, полное название произведения, издательство, год и место издания. При цитировании обязательная ссылка на страницу книги. Если цитата взята из собрания сочинений, то необходимо указать соответствующий том. Следует помнить, что четкая ссылка на источник – непременное правило конспектирования. Если конспектируется статья, то указывается, где и когда она была напечатана.

Конспект подразделяется на части в соответсвтии с заранее продуманным планом. Пункты плана записываются в тексте или на полях конспекта. Писать его рекомендуется четко и разборчиво, так как небрежная запись с течением времени становиться малопонятной для ее автора. Существует правило: конспект, составленный для себя, должен быть по возможности написан так, чтобы его легко прочитал и кто-либо другой.

Формы конспекта могут быть разными и зависят от его целевого назначения (изучение материала в целом или под определенным углом зрения, подготовка к докладу, выступлению на занятии и т.д.), а также от характера произведения

(монография, статья, документ и т.п.). Если речь идет просто об изложении содержания работы, текст конспекта может быть сплошным, с выделением особо важных положений подчеркиванием или различными значками.

В случае, когда не ограничиваются переложением содержания, а фиксируют в конспекте и свои собственные суждения по данному вопросу или дополняют конспект соответствующими материалами их других источников, следует отводить место для такого рода записей. Рекомендуется разделить страницы тетради пополам по вертикали и в левой части вести конспект произведения, а в правой свои дополнительные записи, совмещая их по содержанию.

Конспектирование в большей мере, чем другие виды записей, помогает вырабатывать навыки правильного изложения в письменной форме важные теоретических и практических вопросов, умение четко их формулировать и ясно излагать своими словами.

Таким образом, составление конспекта требует вдумчивой работы, затраты времени и труда. Зато во время конспектирования приобретаются знания, создается фонд записей.

Конспект может быть текстуальным или тематическим. В текстуальном конспекте сохраняется логика и структура изучаемого произведения, а запись ведется в соответствии с расположением материала в книге. За основу тематического конспекта берется не план произведения, а содержание какой-либо темы или проблемы.

Текстуальный конспект желательно начинать после того, как вся книга прочитана и продумана, но это, к сожалению, не всегда возможно. В первую очередь необходимо составить план произведения письменно или мысленно, поскольку в соответствии с этим планом строится дальнейшая работа. Конспект включает в себя тезисы, которые составляют его основу. Но, в отличие от тезисов, конспект содержит краткую запись не только выводов, но и доказательств, вплоть до фактического материала. Иначе говоря, конспект – это расширенные тезисы, дополненные рассуждениями и доказательствами, мыслями и соображениями составителя записи.

 $\overline{7}$ 

Как правило, конспект включает в себя и выписки, но в него могут войти отдельные места, цитируемые дословно, а также факты, примеры, цифры, таблицы и схемы, взятые из книги. Следует помнить, что работа над конспектом только тогда будет творческой, когда она не ограничена текстом изучаемого произведения. Нужно дополнять конспект данными из другими источников.

В конспекте необходимо выделять отдельные места текста в зависимости от их значимости. Можно пользоваться различными способами: подчеркиваниями, вопросительными и восклицательными знаками, репликами, краткими оценками, писать на полях своих конспектов слова: «важно», «очень важно», «верно», «характерно».

В конспект могут помещаться диаграммы, схемы, таблицы, которые придадут ему наглядность.

Составлению тематического конспекта предшествует тщательное изучение всей литературы, подобранной для раскрытия данной темы. Бывает, что какая-либо тема рассматривается в нескольких главах или в разных местах книги. А в конспекте весь материал, относящийся к теме, будет сосредоточен в одном месте. В плане конспекта рекомендуется делать пометки, к каким источникам (вплоть до страницы) придется обратиться для раскрытия вопросов. Тематический конспект составляется обычно для того, чтобы глубже изучить определенный вопрос, подготовиться к докладу, лекции или выступлению на семинарском занятии. Такой конспект по содержанию приближается к реферату, докладу по избранной теме, особенно если включает и собственный вклад в изучение проблемы.

### **4 Подготовка к практическим занятиям**

Подготовку к каждому практическому занятию студент должен начать с ознакомления с методическими указаниями, которые включают содержание работы. Тщательное продумывание и изучение вопросов основывается на проработке текущего материала лекции, а затем изучения обязательной и дополнительной литературы, рекомендованную к данной теме. На основе индивидуальных предпочтений студенту необходимо самостоятельно выбрать тему доклада по проблеме и по возможности подготовить по нему презентацию.

Если программой дисциплины предусмотрено выполнение практического задания, то его необходимо выполнить с учетом предложенной инструкции (устно или письменно). Все новые понятия по изучаемой теме необходимо выучить наизусть и внести в глоссарий, который целесообразно вести с самого начала изучения курса. Результат такой работы должен проявиться в способности студента свободно ответить на теоретические вопросы семинара, его выступлении и участии в коллективном обсуждении вопросов изучаемой темы, правильном выполнении практических заданий и контрольных работ.

В зависимости от содержания и количества отведенного времени на изучение каждой темы практическое занятие может состоять из четырех-пяти частей:

1. Обсуждение теоретических вопросов, определенных программой дисциплины.

2. Доклад и/ или выступление с презентациями по выбранной проблеме.

3. Обсуждение выступлений по теме – дискуссия.

4. Выполнение практического задания с последующим разбором полученных результатов или обсуждение практического задания.

5. Подведение итогов занятия.

Первая часть – обсуждение теоретических вопросов – проводится в виде фронтальной беседы со всей группой и включает выборочную проверку преподавателем теоретических знаний студентов. Примерная продолжительность до 15 минут. Вторая часть — выступление студентов с докладами, которые должны сопровождаться презентациями с целью усиления наглядности восприятия, по одному из вопросов практического занятия. Обязательный элемент доклада – представление и анализ статистических данных, обоснование социальных последствий любого экономического факта, явления или процесса. Примерная продолжительность — 20-25 минут. После докладов следует их обсуждение – дискуссия. В ходе этого этапа практического занятия могут быть заданы уточняющие вопросы к докладчикам. Примерная продолжительность – до 15-20 минут. Если программой предусмотрено выполнение практического задания в рамках конкретной темы, то преподавателями определяется его содержание и дается

время на его выполнение, а замет идет обсуждение результатов. Подведением итогов заканчивается практическое занятие.

В процессе подготовки к практическим занятиям, студентам необходимо обратить особое внимание на самостоятельное изучение рекомендованной учебнометодической (а также научной и популярной) литературы. Самостоятельная работа с учебниками, учебными пособиями, научной, справочной и популярной литературой, материалами периодических изданий и Интернета, статистическими данными является наиболее эффективным методом получения знаний, позволяет значительно активизировать процесс овладения информацией, способствует более глубокому усвоению изучаемого материала, формирует у студентов свое отношение к конкретной проблеме. Более глубокому раскрытию вопросов способствует знакомство с дополнительной литературой, рекомендованной преподавателем по каждой теме семинарского или практического занятия, что позволяет студентам проявить свою индивидуальность в рамках выступления на данных занятиях, выявить широкий спектр мнений по изучаемой проблеме.